رزرو سرای دانشجویی)هم اتاقی [شدن\(در سامانه میزخدمت دانشگاه رازی](https://khedmat.razi.ac.ir/student/dormit/reserve?action=DromRegister) 

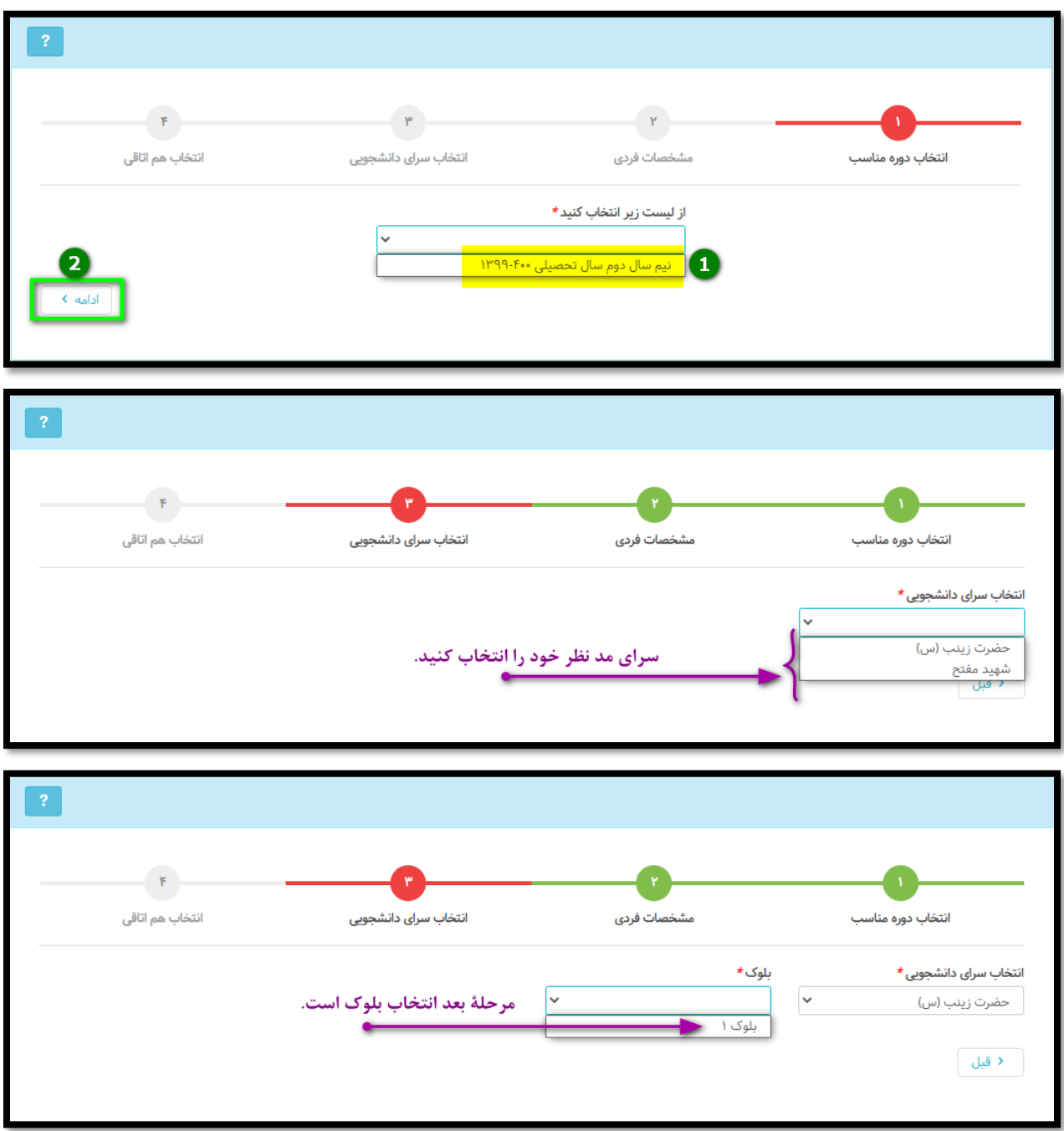

• راهنمای درخواست رزرو سرا به صورت گام به گام

[سامانه میزخدمت دانشگاه رازی](https://khedmat.razi.ac.ir/?)  [Khedmat.razi.ac.ir](https://khedmat.razi.ac.ir/?)

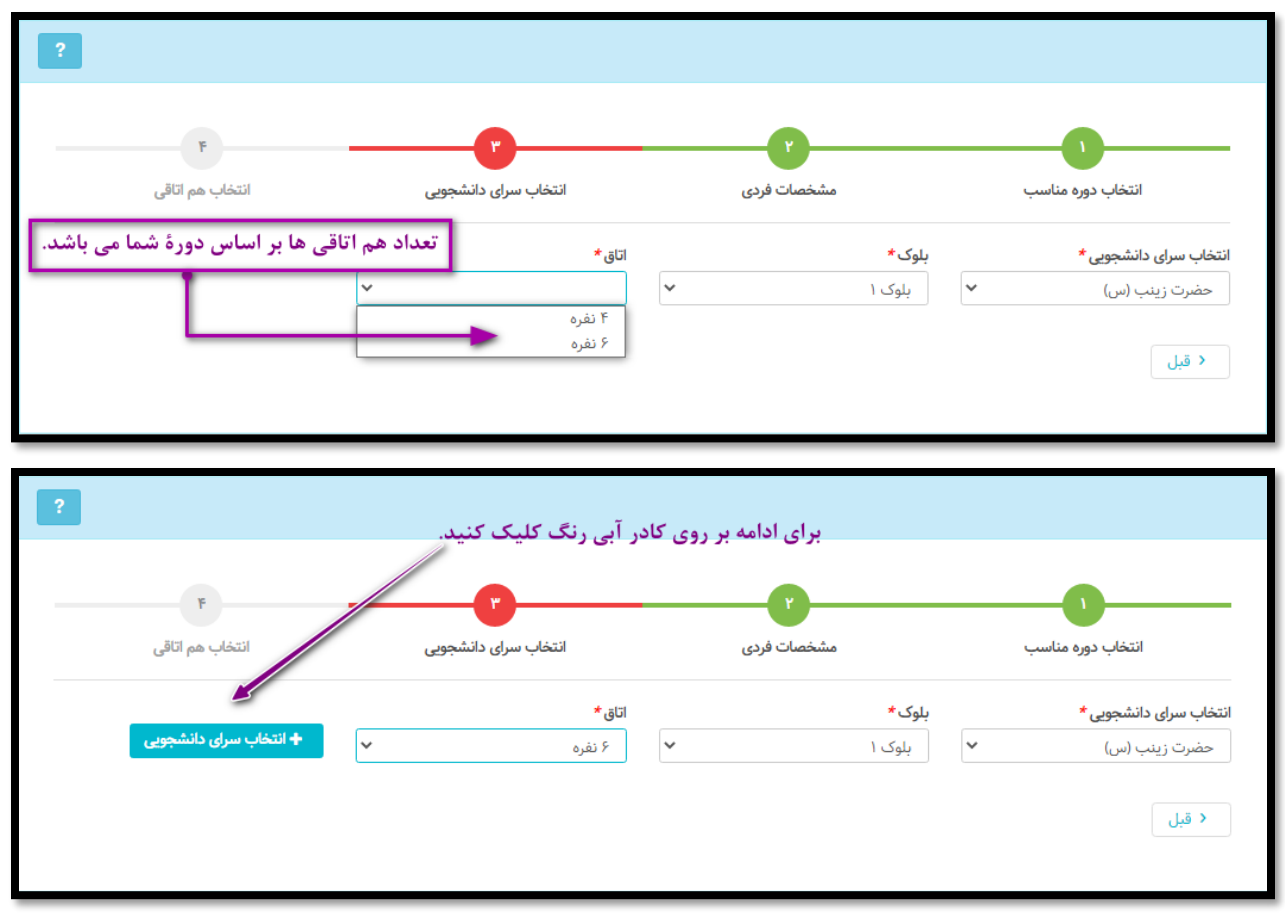

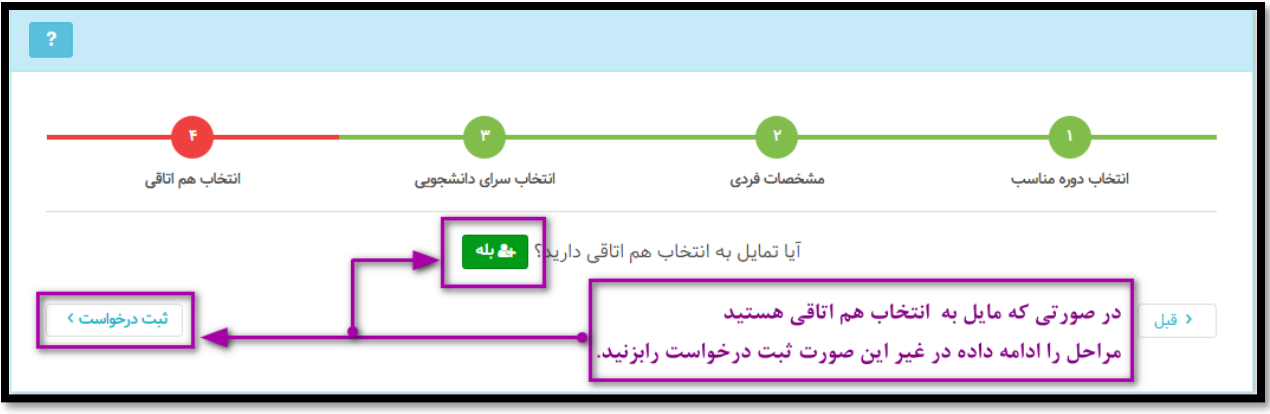

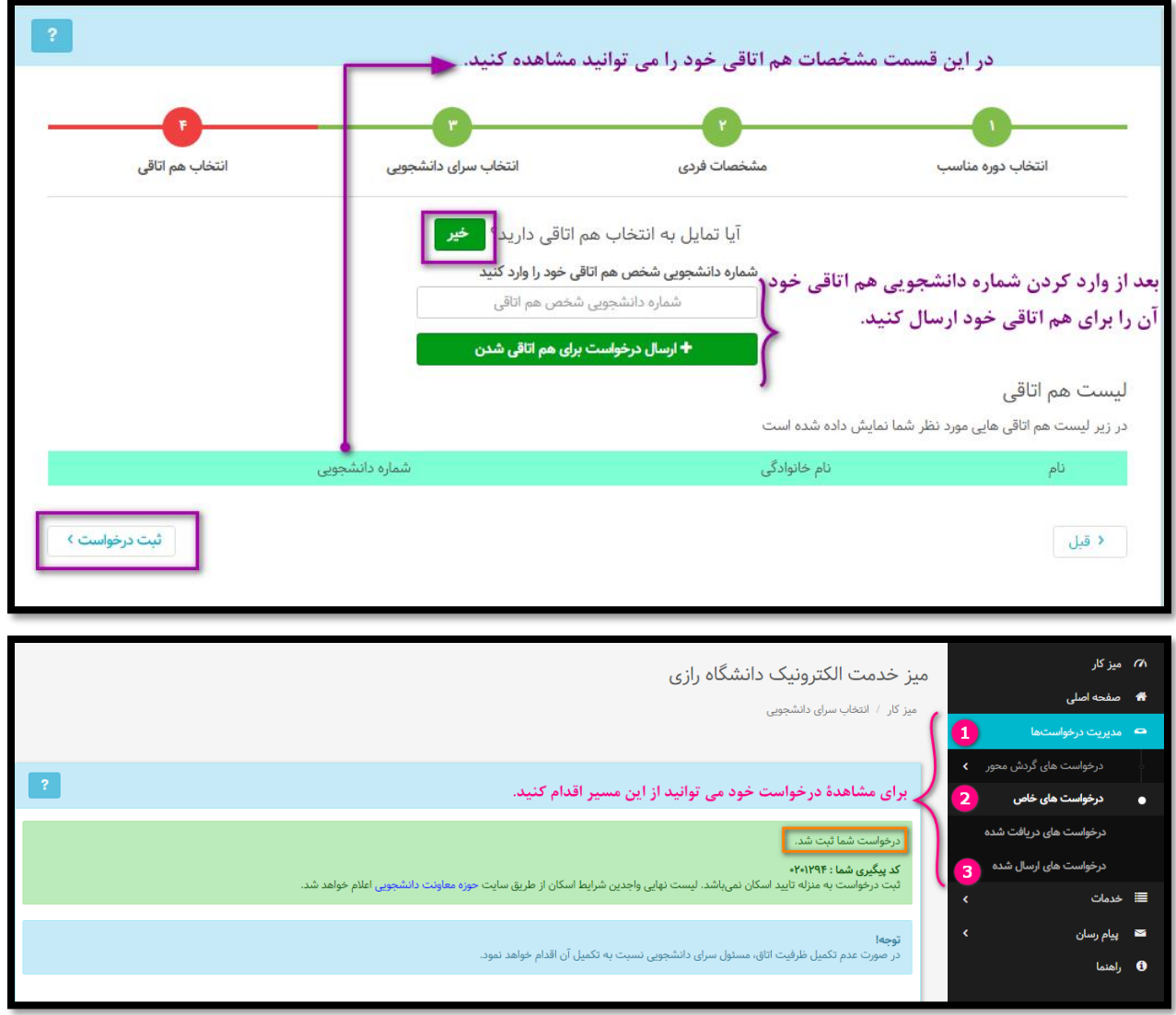

نکات:

- .1 شخصی که درخواست هم اتاقی به وی می دهید باید در سامانه میزخدمت مانند شما ثبت نام کره باشد.
	- .2 هم اتاقی شما باید درخواستی که برای وی ارسال نموده اید تایید نماید.
		- .3 نتیجه نهایی توسط سرای دانشجویی اعالم میگردد.